[Home](https://www.cu.edu/) > CU Tableau Public New User Request From

## [CU Tableau Public New User Request From](https://www.cu.edu/uis/forms/cu-tableau-public-new-user-request) [1]

Welcome to the CU Tableau Public New User Request Form!

Please fill out the details below to request a new user in the CU Tableau public platform. The first five fields require information about you, the requestor submitting the form. The final four questions pertain to the new user.

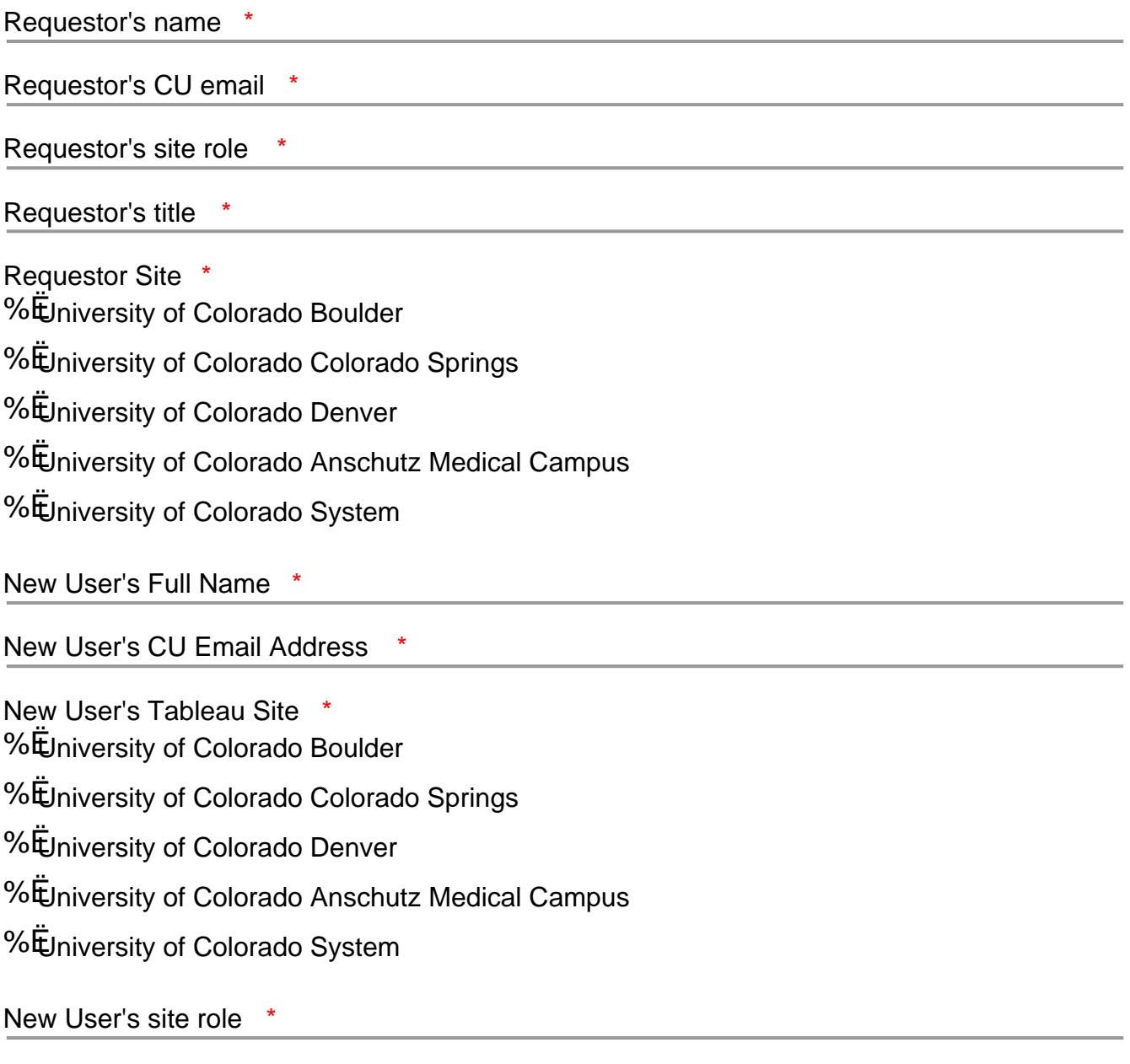

Questions/Comments/Feedback

## Submit

Source URL: <https://www.cu.edu/uis/forms/cu-tableau-public-new-user-request>

Links

[\[1\] https://www.cu.edu/uis/forms/cu-tableau-public-new-user-request](https://www.cu.edu/uis/forms/cu-tableau-public-new-user-request)